# PolyBridge 2 (PC) cheat sheet

## All modes

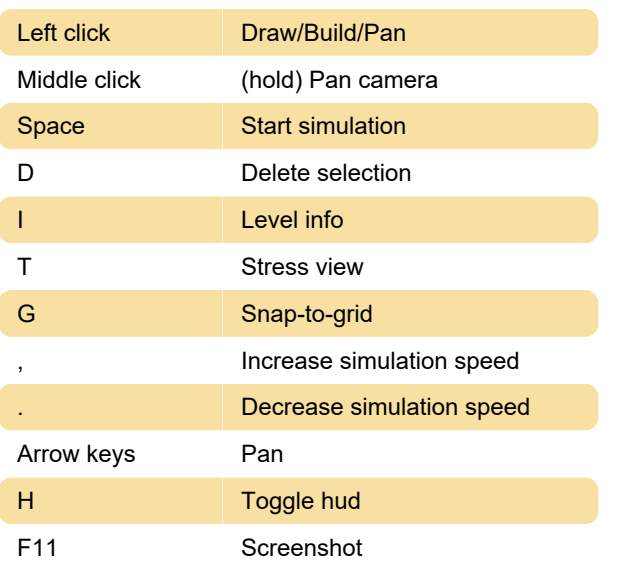

## Build mode

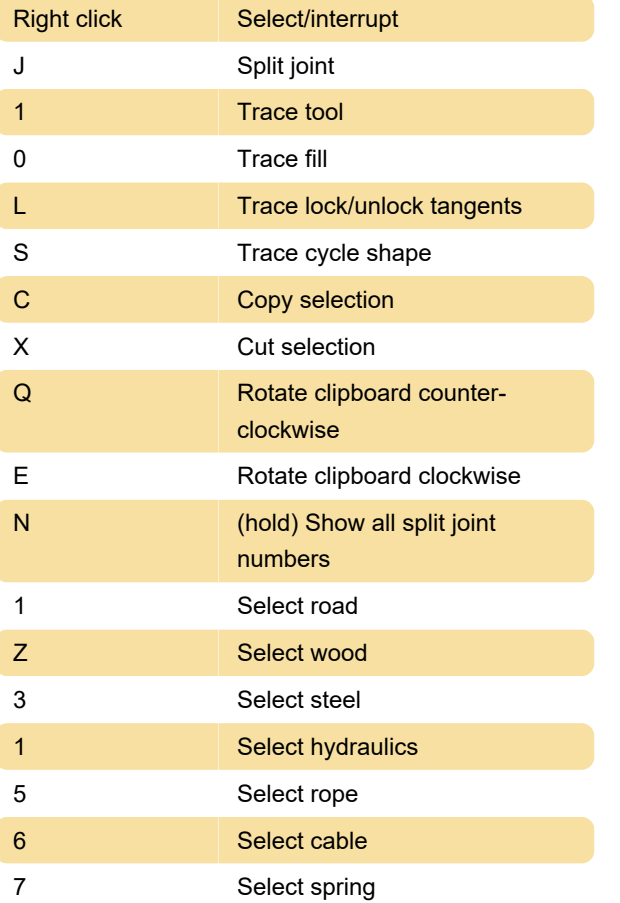

#### X Constrain object to x-rxis C Constrain object to y-rxis

## Build mode and sandbox mode

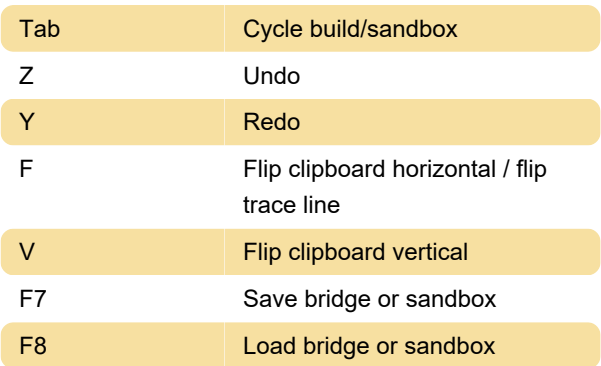

## Simulation mode

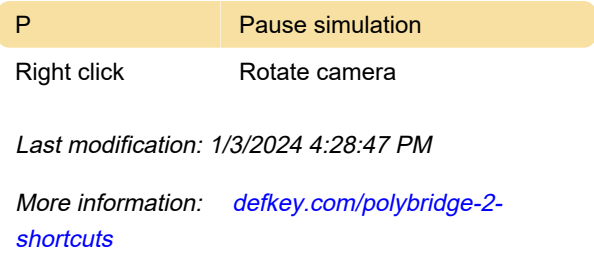

[Customize this PDF...](https://defkey.com/polybridge-2-shortcuts?pdfOptions=true)

# Sandbox mode only

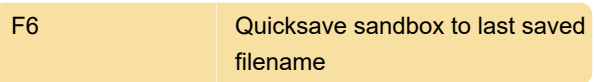